## SAP ABAP table SWLIGL {Workflow Inbox: Logical Systems for All Users}

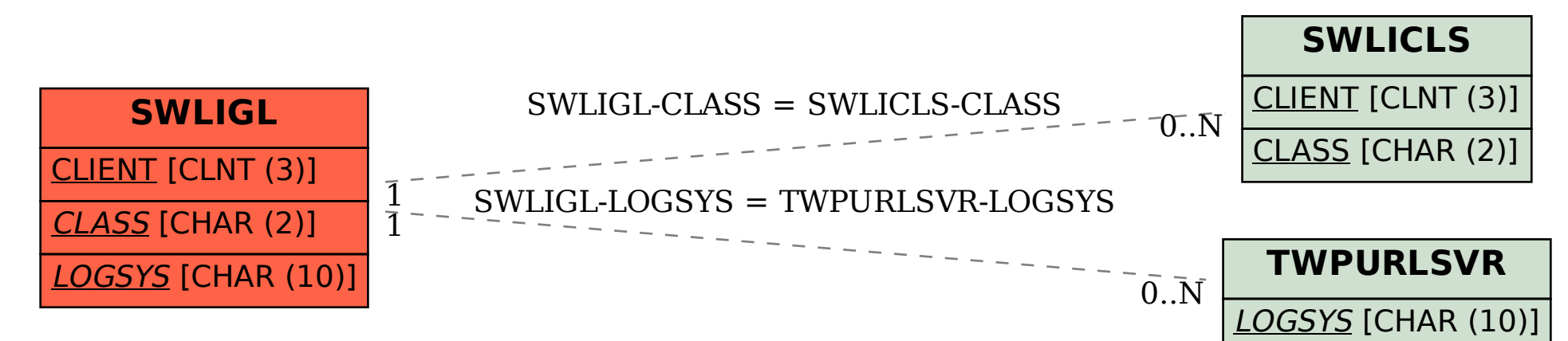